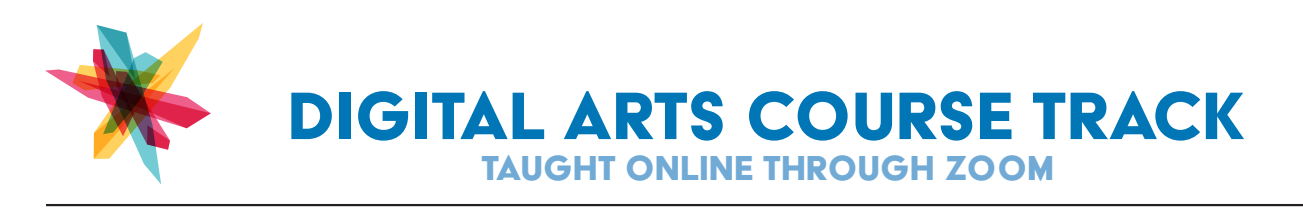

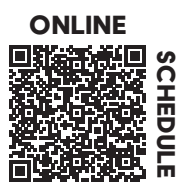

#### **□ Adobe Illustrator Level 1**

Turn scanned drawings into sleek vector graphics. Apply several design techniques and use common editing tools to trace and color artwork as well as manage objects and layers.

### **□ Adobe Illustrator Level 2**

Design professional-looking stationery using Adobe Illustrator. Create and arrange text and image assets and use masks, transparency, and blending modes to create eye-catching designs.

# **□ Adobe Illustrator: Logo Design & Development**

Build your business logo using graphic design theory for concepts, color, and font choices. Learn the basics of designing a business logo using vector graphics tools.

### **□ Adobe Photoshop: Skin Retouching (also offered in-person)**

Discover how to achieve flawless and smooth skin on your photographs. Work with commonly used tools and techniques to remove blemishes, soften skin and restore an image's texture.

### **□ Adobe Photoshop: HDR Photography (also offered in-person)**

Create spectacular and vibrant images through high dynamic range (HDR) photography. Learn the basic camera settings necessary and merge photos into an HDR image using adjustment layers.

### **□ Adobe InDesign 101**

Learn the basics of this powerful application and how to integrate it into your workflow alongside Photoshop and Illustrator

### **□ Digital Painting Level 1**

Pen tablets are a great alternative to using a mouse for drawing and painting in a more natural way, similar to using pencil and paper. Learn more about tablets, drawing software, and techniques.

### **□ Digital Painting Level 2**

Learn how to create the illusion of an environment by painting a landscape in Photoshop using a Digital Pen Tablet.

### **□ 3D Design with Adobe Stager**

Learn the basics of this intuitive 3D application to create photo-realistic mockups. Get familiar with the interface, create models, and apply materials. Generate the final product shot after creating scenery and adjusting lights and camera.

### **□ Adobe Bridge Fundamentals**

Learn how efficiently improve your workflow using Adobe Bridge. Use Bridge to browse, organize, & process your Adobe files (such as Photoshop, Illustrator, & InDesign) and other image media formats.

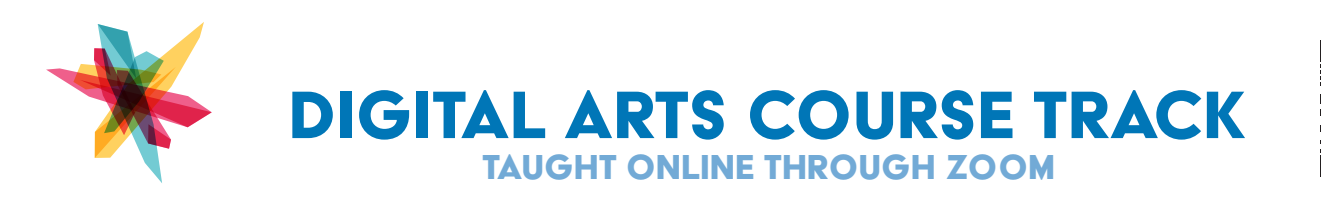

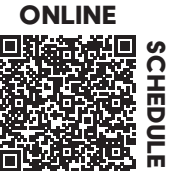

#### **□ Design with Adobe Express**

Learn how to use the free Adobe Express app on your mobile device or desktop browser to effortlessly create a variety of graphics for print or social media.

## **□ Adobe Design Coach**

Do you need feedback on your latest graphic design projects? Or guidance with assignments? Join this open session for 1-on-1 help with everything Photoshop, Illustrator and InDesign related.